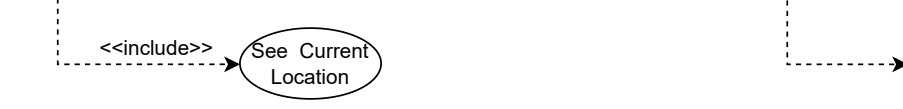

Provide contact information

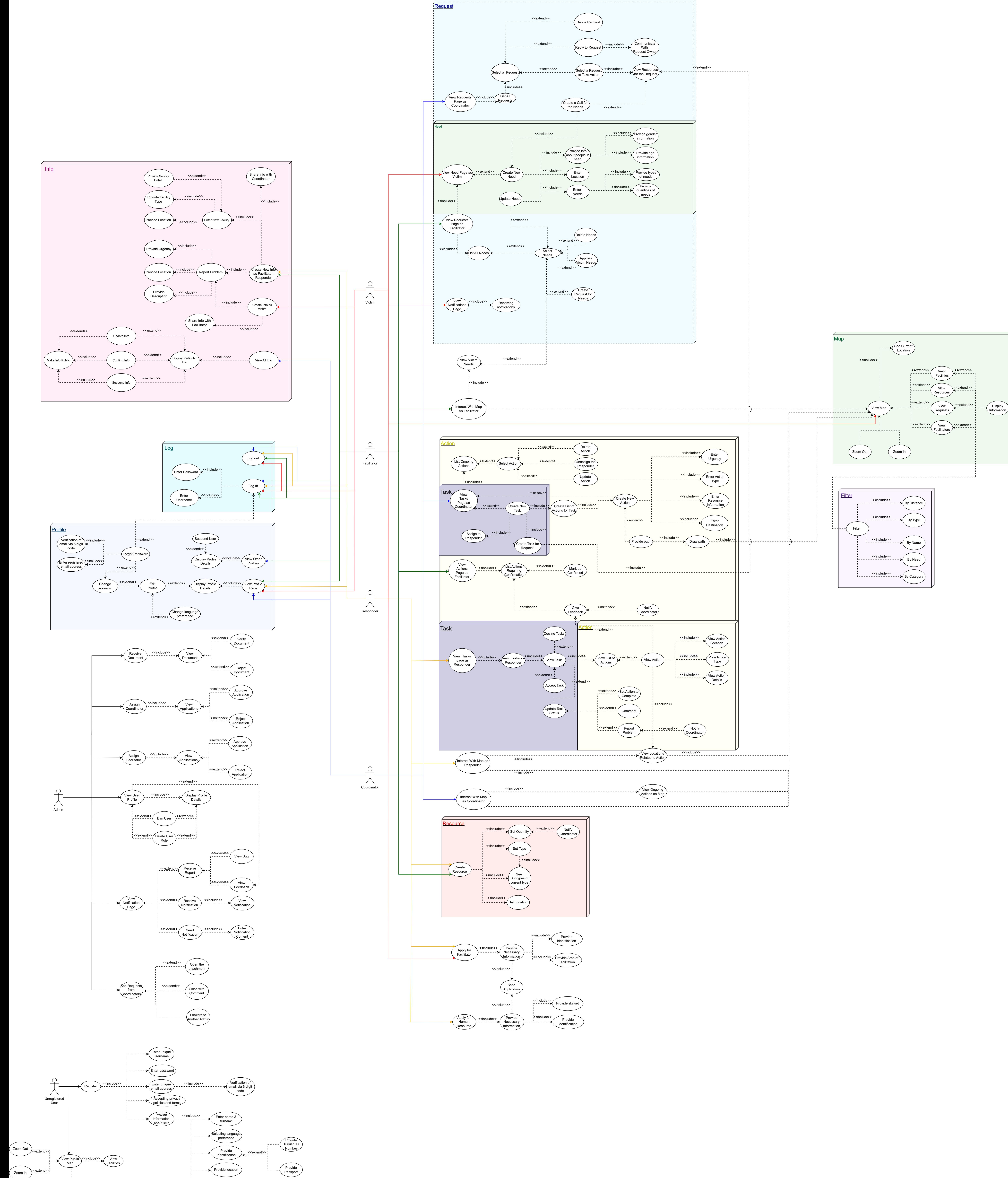

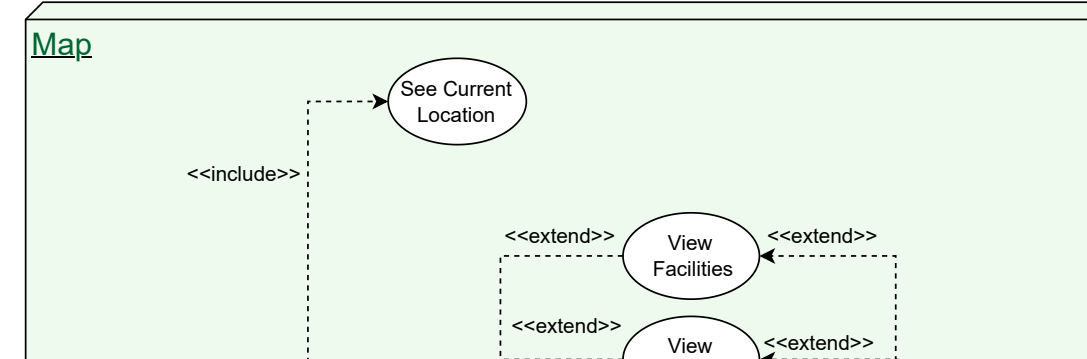